# MAGEE: Mixed Model Association Test for GEne-Environment Interaction Version 1.4.2

Xinyu Wang Human Genetics Center Dept. of Biostatistics and Data Science School of Public Health The University of Texas Health Science Center at Houston Email: Xinyu.Wang@uth.tmc.edu

Han Chen

Human Genetics Center Department of Epidemiology School of Public Health The University of Texas Health Science Center at Houston Email: Han.Chen.2@uth.tmc.edu

Duy Pham

Human Genetics Center Department of Epidemiology School of Public Health The University of Texas Health Science Center at Houston Email: duy.t.pham@uth.tmc.edu

> Kenneth Westerman Department of Medicine Clinical and Translational Epidemiology Unit Mongan Institute Massachusetts General Hospital Email: KEWESTERMAN@mgh.harvard.edu

Cong Pan Human Genetics Center Department of Epidemiology School of Public Health The University of Texas Health Science Center at Houston Email: cong.pan@uth.tmc.edu

July 26, 2024

## Contents

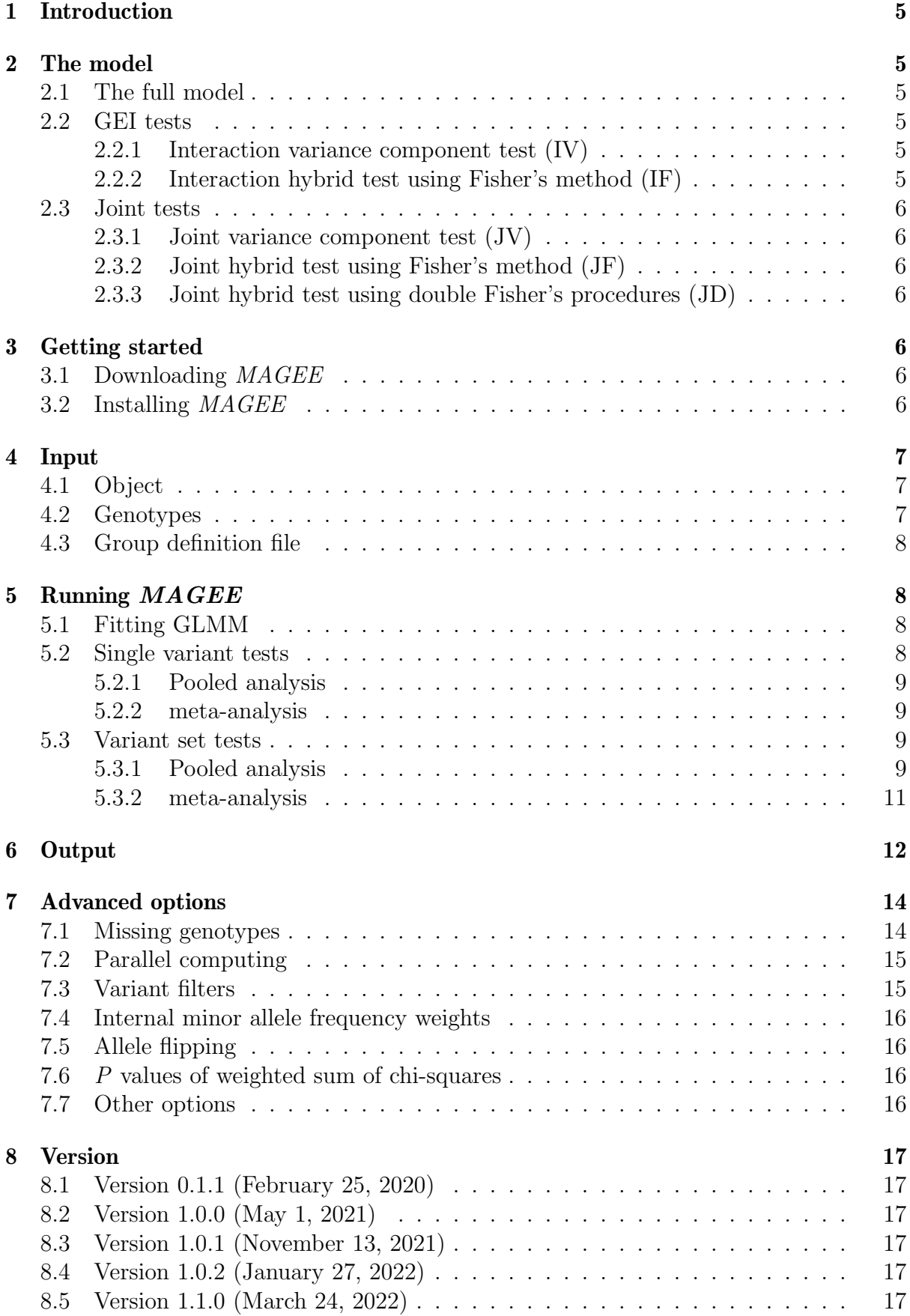

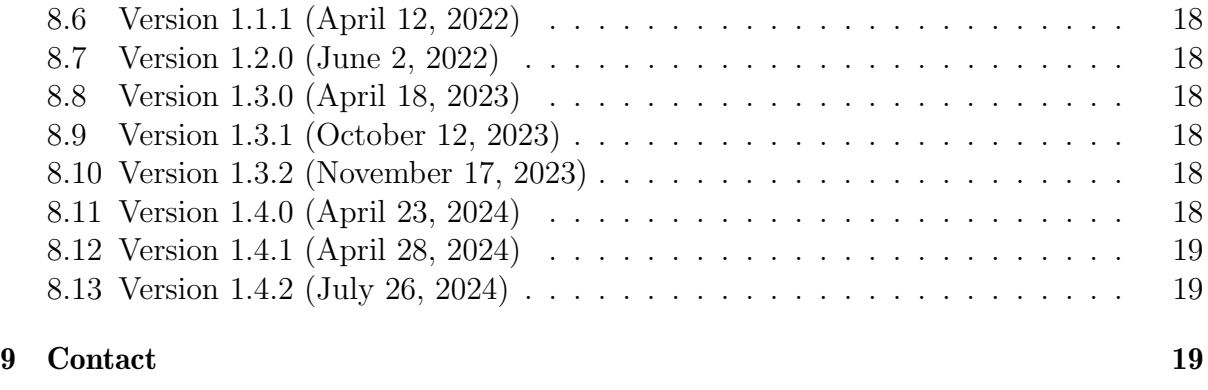

## [10 Acknowledgments](#page-18-3) 19

## <span id="page-4-0"></span>1 Introduction

MAGEE is an R package for gene-environment interaction (GEI) tests and joint tests (testing the marginal genetic effects and GEI effects simultaneously) for genome-wide association studies (GWAS) and large-scale sequencing studies.<sup>[1](#page-18-4)</sup> Based on the generalized linear mixed models  $(GLMMs),<sup>2</sup>$  $(GLMMs),<sup>2</sup>$  $(GLMMs),<sup>2</sup>$  the tests within the MAGEE framework are highly efficient.

For GWAS, MAGEE performs single-variant tests for GEI and joint effects. For rare variant analysis, MAGEE performs group tests based on user-defined variant sets. The group-based tests include two GEI tests and three joint tests: interaction variance component test (IV), interaction hybrid test using Fisher's method (IF), joint variance component test (JV), joint hybrid test using Fisher's method (JF), and joint hybrid test using double Fisher's procedures (JD). Before running MAGEE for analyzing the data across the whole genome, a global null model that only accounts for covariates (not including any genetic main effects) is fitted. The model should be fitted using the R package [GMMAT.](https://cran.r-project.org/web/packages/GMMAT/index.html)[3](#page-19-1)

## <span id="page-4-1"></span>2 The model

### <span id="page-4-2"></span>2.1 The full model

The full model of MAGEE is:

$$
g(\mu_i) = \mathbf{X}_i \boldsymbol{\alpha} + \mathbf{G}_i \boldsymbol{\beta} + \mathbf{K}_i \boldsymbol{\gamma} + r_i,
$$

where  $g(\cdot)$  is the link function of  $\mu_i$ , and  $\mu_i$  is the conditional mean of the phenotype for individual *i* given covariates  $\mathbf{X}_i$ , genotypes  $\mathbf{G}_i$  and a random intercept  $r_i$ .  $\mathbf{X}_i$  is a row vector of p covariates including an intercept,  $\mathbf{G}_i$  is a row vector of q variants, and  $\mathbf{K}_i$  is a row vector of  $m \times q$  pairwise GEI terms for m environmental factors (which are a subset of the p covariates in  $\mathbf{X}_i$ ) and q variants. Accordingly,  $\alpha$  is a  $p \times 1$  vector for the covariate effects,  $\beta$  is a  $q \times 1$  vector for the genetic main effects, and  $\gamma$  is the  $mq \times 1$  vector for GEI effects. Assuming the sample size is  $N$ , the length  $N$  vector for the random intercept  $\mathbf{r} \sim N(0, \sum_{l=1}^{L} \lambda_l \Psi_l)$ , where  $\lambda_l$  are the variance component parameters for L random effects, and  $\Psi_l$  are  $N \times N$  known relatedness matrices.

### <span id="page-4-3"></span>2.2 GEI tests

#### <span id="page-4-4"></span>2.2.1 Interaction variance component test (IV)

IV test assumes  $\gamma \sim N(0, \tau \mathbf{W}_{K}^{2})$ , where  $\mathbf{W}_{K}$  is an  $mq \times mq$  predefined diagonal weight matrix for GEI. The weight matrix can be arbitrarily defined by the users, using either functional annotation scores<sup>[4–](#page-19-2)[6](#page-19-3)</sup> or a function of the minor allele frequency (MAF).<sup>[7](#page-19-4)</sup> Testing for GEI effects  $H_0$ :  $\gamma = 0$  is then equivalent to testing the variance component parameter  $H_0 : \tau = 0$  versus  $H_1 : \tau > 0$ .

#### <span id="page-4-5"></span>2.2.2 Interaction hybrid test using Fisher's method (IF)

IF test is a hybrid test that combines a burden-type test<sup>[8](#page-19-5)</sup> and an adjusted variance com-ponent test,<sup>[7](#page-19-4)</sup> which are asymptotically independent. When the true mean of interaction

effects  $\gamma$  is not close to 0, IF test is supposed to achieve superior power than the IV test. IF test assumes  $\gamma \sim N(\mathbf{W}_K \mathbf{1}_{mq} \gamma_0, \tau \mathbf{W}_K^2)$ , where  $\mathbf{1}_{mq}$  is a vector of 1's with length  $mq$ , and testing for GEI effects  $H_0$ :  $\gamma = 0$  is equivalent to testing  $H_0$ :  $\gamma_0 = \tau = 0$  versus  $H_1$ :  $\gamma_0 \neq 0$  or  $\tau > 0$ .

#### <span id="page-5-0"></span>2.3 Joint tests

#### <span id="page-5-1"></span>2.3.1 Joint variance component test (JV)

JV test is a variance component joint analysis for genetic main effects and GEI effects simultaneously. JV test assumes  $\beta \sim N(0, \theta \mathbf{W}_G^2)$  and  $\gamma \sim N(0, \tau \mathbf{W}_K^2)$ , where  $\mathbf{W}_G$  is a  $q \times q$  predefined diagonal weight matrix for genetic effects. Testing for  $H_0 : \beta = \gamma = 0$  is equivalent to testing for  $H_0$ :  $\theta = \tau = 0$  versus  $H_1$ :  $\theta > 0$  or  $\tau > 0$ .

#### <span id="page-5-2"></span>2.3.2 Joint hybrid test using Fisher's method (JF)

JF test combines burden and variance component test and jointly analyze the genetic main effects and GEI effects. JF test assumes  $\beta \sim N(\mathbf{W}_G \mathbf{1}_q \beta_0, \theta \mathbf{W}_G^2)$  and

 $\boldsymbol{\gamma} \sim N(\mathbf{W}_K \mathbf{1}_{mq} \gamma_0, \tau \mathbf{W}_K^2)$ , and test for  $H_0$ :  $\beta_0 = \theta = \gamma_0 = \tau = 0$  versus  $H_1 : \beta_0 \neq 0$  or  $\theta > 0$  or  $\gamma_0 \neq 0$  or  $\tau > 0$ . The JF test statistic combines the P value for each parameter at once through Fisher's method,<sup>[9](#page-19-6)</sup> which follows a Chi-square distribution with 8 degrees of freedom.

#### <span id="page-5-3"></span>2.3.3 Joint hybrid test using double Fisher's procedures (JD)

JD test is also a hybrid joint analysis method for genetic main effects and GEI effects. JD test has the same assumption for  $\beta$  and  $\gamma$  as JF test, but it combines the P values for the 4 parameters following an alternative strategy. Instead of combining the 4 P values at once, JD test combines the P value for genetic main effect (test for  $\beta_0 = \theta = 0$ ), and then combine this P value with the IF test P value (test for  $\gamma_0 = \tau = 0$ ) to get the joint test P value. All the combination procedures use Fisher's method. The JF test statistic follows a Chi-square distribution with 4 degrees of freedom.

Note: The main effect variance component test (MV) in *MAGEE* is the same as SKAT for related samples.[10](#page-19-7) The main effect hybrid test using Fisher's method test (MF) in  $MAGEE$  is the same as the efficient hybrid test  $SMMAT-E^{11}$  $SMMAT-E^{11}$  $SMMAT-E^{11}$  in the [GMMAT](https://cran.r-project.org/web/packages/GMMAT/index.html) package.

### <span id="page-5-4"></span>3 Getting started

#### <span id="page-5-5"></span>3.1 Downloading MAGEE

MAGEE is an open source project and is freely available for download at [https://](https://github.com/xwang21/MAGEE) [github.com/xwang21/MAGEE](https://github.com/xwang21/MAGEE). It can also be found as a regular R package and downloaded from CRAN (<https://CRAN.R-project.org/package=MAGEE>).

#### <span id="page-5-6"></span>3.2 Installing MAGEE

MAGEE links to R packages [Rcpp](https://cran.r-project.org/web/packages/Rcpp/index.html) and [RcppArmadillo,](https://cran.r-project.org/web/packages/RcppArmadillo/index.html) and also imports R packages [Rcpp,](https://cran.r-project.org/web/packages/Rcpp/index.html) [CompQuadForm,](https://cran.r-project.org/web/packages/CompQuadForm/index.html) [foreach,](https://cran.r-project.org/web/packages/foreach/index.html) [parallel,](https://cran.r-project.org/web/views/HighPerformanceComputing.html) [Matrix,](https://cran.r-project.org/web/packages/Matrix/index.html) methods, [GMMAT,](https://cran.r-project.org/web/packages/GMMAT/index.html) [data.table.](https://cran.r-project.org/web/packages/data.table/index.html) MAGEE requires Bioconductor packages [SeqArray](http://bioconductor.org/packages/release/bioc/html/SeqArray.html) and [SeqVarTools](http://bioconductor.org/packages/release/bioc/html/SeqVarTools.html) to work with genotype files in

the GDS format. In addition, GMMAT requires [testthat](https://cran.r-project.org/web/packages/testthat/index.html) to run code checks during development, and [doMC](https://cran.r-project.org/web/packages/doMC/index.html) to run parallel computing in glmm.gei and MAGEE for genotype files in the GDS format (however, [doMC](https://cran.r-project.org/web/packages/doMC/index.html) is not available on Windows and these functions will switch to a single thread). These dependencies should be installed before installing MAGEE.

For optimal computational performance, it is recommended to use an R version configured with the Intel Math Kernel Library (or other fast BLAS/LAPACK libraries). See the instructions on building R with Intel MKL ([https://software.intel.com/en-us/](https://software.intel.com/en-us/articles/using-intel-mkl-with-r) [articles/using-intel-mkl-with-r](https://software.intel.com/en-us/articles/using-intel-mkl-with-r)).

Here is an example for installing MAGEE and all its dependencies in an R session (assuming none of the R packages other than the default has been installed):

```
> ## try http:// if https:// URLs are not supported
> ## remove "doMC" below if you are running Windows
> install.packages(c("devtools", "RcppArmadillo", "CompQuadForm", "doMC",
+ "foreach", "Matrix", "GMMAT", "BiocManager", "testthat", "data.table"),
+ repos = "https://cran.r-project.org/")
> BiocManager::install(c("SeqArray", "SeqVarTools"))
> devtools::install_github("https://github.com/large-scale-gxe-methods/MAGEE")
```
## <span id="page-6-0"></span>4 Input

MAGEE requires an object from fitting the null model using the **glmm.kin** function from the [GMMAT](https://cran.r-project.org/web/packages/GMMAT/index.html) package, and a genotype file in a GDS or [BGEN format.](https://www.well.ox.ac.uk/~gav/bgen_format/spec/latest.html) For rare variant analysis, a user-defined group definition file is also required. Specified formats of these files are described as follows.

## <span id="page-6-1"></span>4.1 Object

MAGEE can perform analysis of gene by multiple environmental factors on multiple traits. To fit the null model, the phenotype and covariates (include the environmental factors of interest) should be saved in a data frame. If the samples are related, the relatedness should be known positive semidefinite matrices  $V_k$  as an R matrix (in the case of a single matrix) or an R list (in the case of multiple matrices). Refer to the GMMAT user manual (<https://cran.r-project.org/web/packages/GMMAT/vignettes/GMMAT.pdf>) to learn the method of fitting the null model. The class of the object should be either "glmmkin" or "glmmkin.multi".

## <span id="page-6-2"></span>4.2 Genotypes

MAGEE can take genotype files either in the GDS format or in any version of the [BGEN](https://www.well.ox.ac.uk/~gav/bgen_format/spec/latest.html) [format.](https://www.well.ox.ac.uk/~gav/bgen_format/spec/latest.html) Genotypes in Variant Call Format (VCF) and [PLINK binary PED format](http://zzz.bwh.harvard.edu/plink/data.shtml#bed) can be converted to the GDS format using seqVCF2GDS and seqBED2GDS functions from the [SeqArray](http://bioconductor.org/packages/release/bioc/html/SeqArray.html) package:

```
> SeqArray::seqVCF2GDS("VCF_file_name", "GDS_file_name")
> SeqArray::seqBED2GDS("BED_file_name", "FAM_file_name", "BIM_file_name",
+ "GDS_file_name")
```
### <span id="page-7-0"></span>4.3 Group definition file

For rare variant analysis, a user-defined group definition file with no header and 6 columns (variant set id, variant chromosome, variant position, variant reference allele, variant alternate allele, weight) is also required. For example, here we show the first 6 rows of the example group definition file "SetID.withweights.txt":

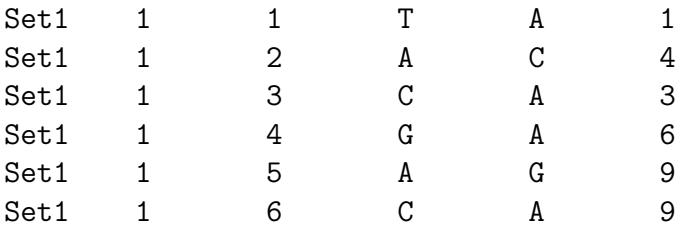

Note that each variant in the group definition file is matched by chromosome, position, reference allele and alternate allele with variants from the GDS file. One genetic variant can be included in different groups with possibly different weights. If no external weights are needed in the analysis, simply replace the 6th column by all 1's.

## <span id="page-7-1"></span>5 Running MAGEE

If MAGEE has been successfully installed, you can load it in an R session using

> library(MAGEE)

There are 2 functions in *MAGEE*: for single variant GEI and joint analysis, use glmm.gei; for rare variant set-based GEI and joint analysis, use MAGEE; Details about how to use these functions, their arguments and returned values can be found in the R help document of MAGEE. For example, to learn more about **MAGEE** in an R session you can type

### > ?MAGEE

### <span id="page-7-2"></span>5.1 Fitting GLMM

Both MAGEE and glmm.gei requires a "glmmkin" or "glmmkin.multi" class object that contains a fitted GLMM null model. The object can be obtained from the glmmkin function from the R package [GMMAT.](https://cran.r-project.org/web/packages/GMMAT/index.html) For more examples and details about the glmmkin function, see the [GMMAT](https://cran.r-project.org/web/packages/GMMAT/index.html) manual ([https://cran.r-project.org/web/packages/GMMAT](https://cran.r-project.org/web/packages/GMMAT/vignettes/GMMAT.pdf)/ [vignettes/GMMAT.pdf](https://cran.r-project.org/web/packages/GMMAT/vignettes/GMMAT.pdf)). Below is an example of fitting a GLMM using the glmmkin function from [GMMAT:](https://cran.r-project.org/web/packages/GMMAT/index.html)

```
> library(GMMAT)
> GRM.file <- system.file("extdata", "GRM.txt.bz2", package = "MAGEE")
> GRM <- as.matrix(read.table(GRM.file, check.names = FALSE))
> model0 <- glmmkin(disease - age + sex, data = pheno, kins = GRM,
+ id = "id", family = binomial(link = "logit"))
```
### <span id="page-7-3"></span>5.2 Single variant tests

Here is a simple example of single variant score tests using **glmm.gei**:

### <span id="page-8-0"></span>5.2.1 Pooled analysis

```
> infile <- system.file("extdata", "geno.gds", package = "MAGEE")
> gds_outfile <- tempfile()
> glmm.gei(model0, interaction='sex', geno.file = infile,
           outfile = gds_outfile)
```
The first argument in **glmm.gei** is the returned glmmkin class object from fitting the null model. The argument "interaction" can be either a character vector indicating one or multiple environmental factors, or a numerical vector indicating the column numbers for the environmental factors in the covariate matrix. The argument "geno.file" is the name (and path if not in the current working directory) of the genotype file, and the argument "outfile" is the name of the output file.

Alternatively, if your genotype information is saved as a BGEN file "geno.bgen" and includes a BGEN sample file "geno.sample", you can use:

```
> infile <- system.file("extdata", "geno.bgen", package = "MAGEE")
> gds_outfile <- tempfile()
> glmm.gei(model0, interaction='sex', geno.file = infile,
+ outfile = gds_outfile)
```
The function **glmm.gei** returns no value for GDS and BGEN genotype files.

### <span id="page-8-1"></span>5.2.2 meta-analysis

```
> infile1 <- system.file("extdata", "meta1.txt", package = "MAGEE")
> infile2 <- system.file("extdata", "meta2.txt", package = "MAGEE")
> infile3 <- system.file("extdata", "meta3.txt", package = "MAGEE")
> infile4 <- system.file("extdata", "meta4.txt", package = "MAGEE")
> infile5 <- system.file("extdata", "meta5.txt", package = "MAGEE")
> outfile <- tempfile()
> glmm.gei.meta(files = c(infile1, infile2, infile3, infile4, infile5),
                 interaction="sex", outfile = outfile)
```
In this example, the first argument in **glmm.gei.meta** is tab or space delimited plain text files (or compressed files that can be recognized by the R function read.table) with at least the following columns: SNPID, CHR, POS, Non Effect Allele, Effect Allele, N\_Sample, AF, Beta Marginal, SE Beta Marginal, P Value Marginal, Beta G,

Beta G sex, SE Beta G, SE Beta G sex, Cov Beta G G-sex, P Value Interaction,

P Value Joint. Generally, if each study performs score tests using genotypes in PLINK binary PED format or GDS format, the score test output from glmm.score can be directly used as input files. The argument "interaction" can be either a character vector indicating one or multiple environmental factors, or a numerical vector indicating the column numbers for the environmental factors in the covariate matrix. The argument "outfile" is the name of the output file.

### <span id="page-8-2"></span>5.3 Variant set tests

### <span id="page-8-3"></span>5.3.1 Pooled analysis

Variant set tests in a single study (or a pooled analysis of multiple studies) can be performed using the function MAGEE. In addition to an object returned from the function glmmkin, a group definition file with no header and 6 columns (variant set id, variant chromosome, variant position, variant reference allele, variant alternate allele, weight) is also required, as described in section 4.3. An example of running MAGEE:

```
> geno.file <- system.file("extdata", "geno.gds", package = "MAGEE")
> group.file <- system.file("extdata", "SetID.withweights.txt",
+ package = "MAGEE")
> MAGEE(model0, interaction='sex', geno.file, group.file,
+ group.file.sep = "\t", tests=c("JV", "JF", "JD"))
```
The first argument in **MAGEE** is the returned glmmkin class object from fitting the null model. The argument "interaction" can be either a character vector indicating one or multiple environmental factors, or a numerical vector indicating the column numbers for the environmental factors in the covariate matrix. The argument "geno.file" is the name (and path if not in the current working directory) of the genotype file, and the argument "group.file" is the name of the group definition file. The users can choose one or more test types as "IV", "IF", "JV", "JF", and "JD" in the "tests" argument. Note that the JV test also returns the  $P$  value from MV and IV tests, and the JF and JD tests also return the  $P$  value from MF and IF tests. Therefore, the above example gives the test results for all the seven tests. The MAGEE function returns a data.frame object for both GDS and BGEN genotype file inputs. Below are examples for the first 5 rows of the example output:

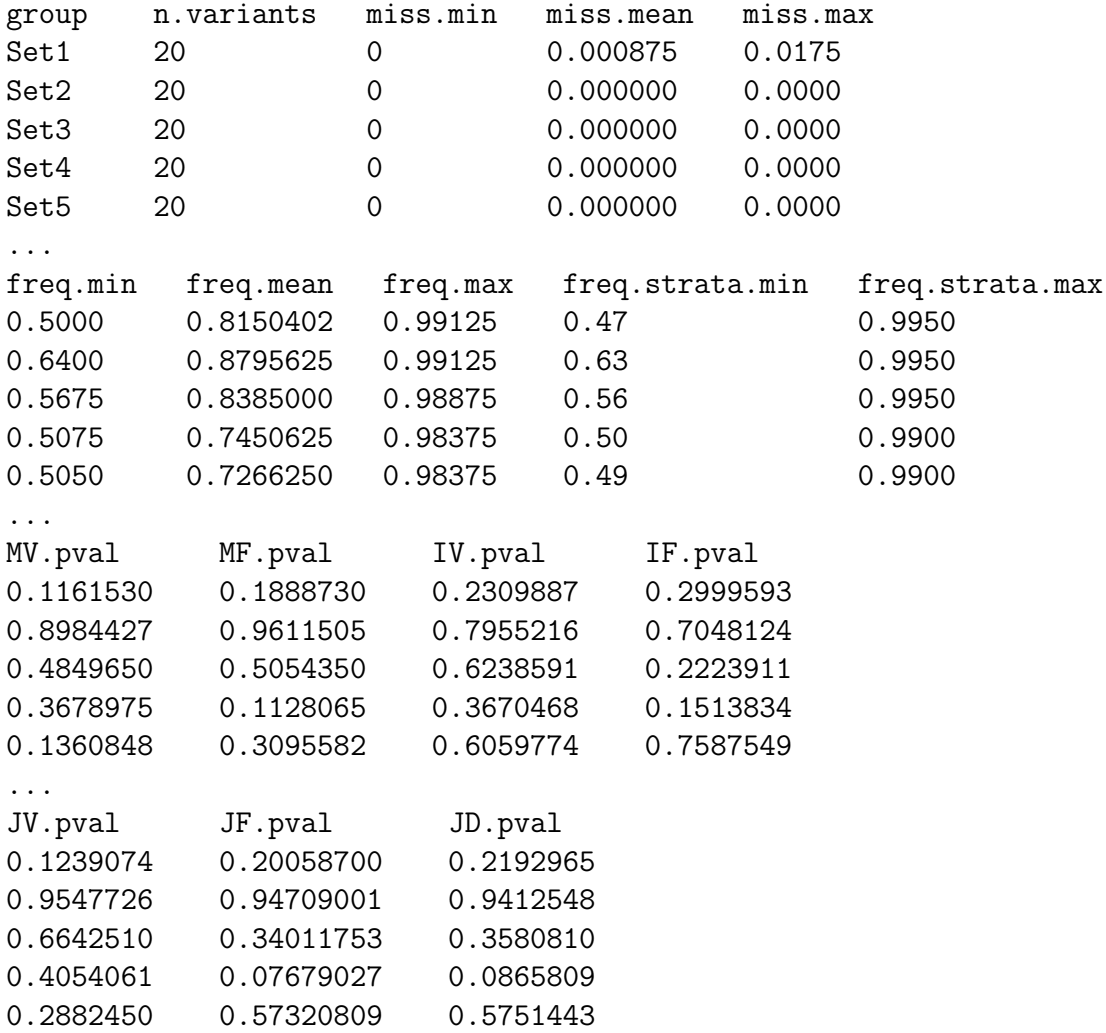

The first column contains the group name (group) followed by the number of variants in the group in the second column (n.variants). The results are included in the next 15 columns: the minimum, mean, and maximum average missing genotype rate for all variants in the group (miss.min/miss.mean/miss.max), the minimum, mean, and maximum allele frequency for all variants in the group (freq.min/freq.mean/freq.max), the minimum and maximum allele frequency for all variants in the group after stratification (freq.strata.min/freq.strata.max), and P values for the MV test (MV.pval), MF test (MF.pval), IV test (IV.pval), IF test (IF.pval), JV test (JV.pval), JF test (JF.pval), and JD test (JD.pval).

#### <span id="page-10-0"></span>5.3.2 meta-analysis

```
> geno.file <- system.file("extdata", "geno.gds", package = "MAGEE")
> group.file <- system.file("extdata", "SetID.withweights.txt",
+ package = "MAGEE")
> meta.files.prefix <- tempfile()
> MAGEE.meta(meta.files.prefix = meta.files.prefix,
+ group.file=group.file,
+ tests=c("JV", "JF", "JD"))
```
The first argument in **MAGEE.meta** is a vector of intermediate files' prefix with length equal to the number of studies. The argument "group.file" is the name of the group definition file. The users can choose one or more test types as "IV", "IF", "JV", "JF", and "JD" in the "tests" argument. The **MAGEE.meta** function returns a data.frame object for both GDS and BGEN genotype file inputs. Below are examples for the first 5 rows of the example output:

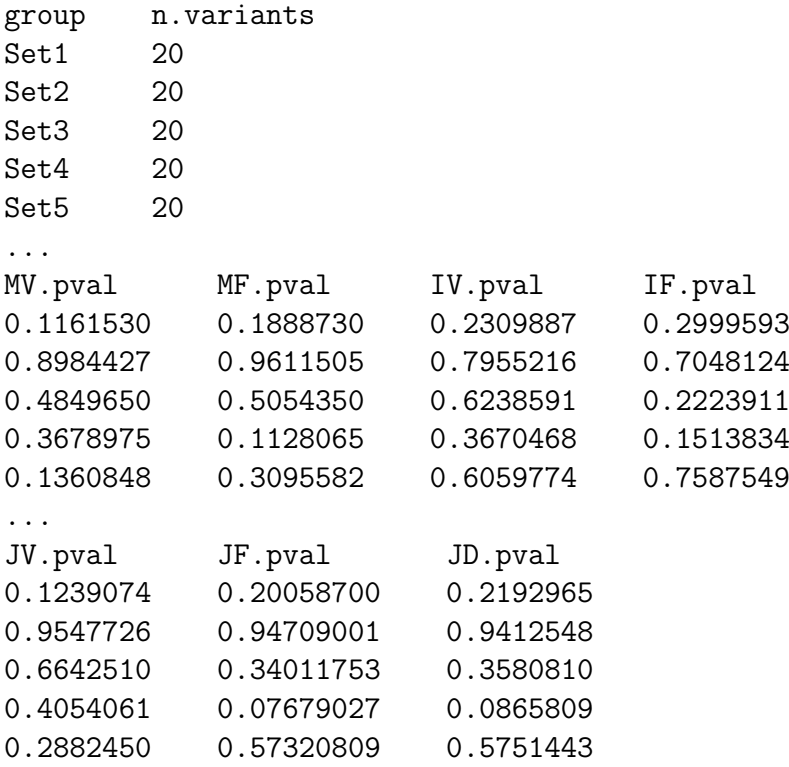

The first column contains the group name (group) followed by the number of variants in the group in the second column (n.variants). The results are included in the next 7 columns: P values for the MV test (MV.pval), MF test (MF.pval), IV test (IV.pval), IF test (IF.pval), JV test (JV.pval), JF test (JF.pval), and JD test (JD.pval).

## <span id="page-11-0"></span>6 Output

The single variant test function **glmm.gei** generates a tab-delimited plain text output file. Here we show the header and the first five rows of the example output for each genotype file input.

If you use a GDS genotype file "geno.gds", here are the header and the first 5 rows of the example output "outfile.txt" using the default settings from glmm.gei:

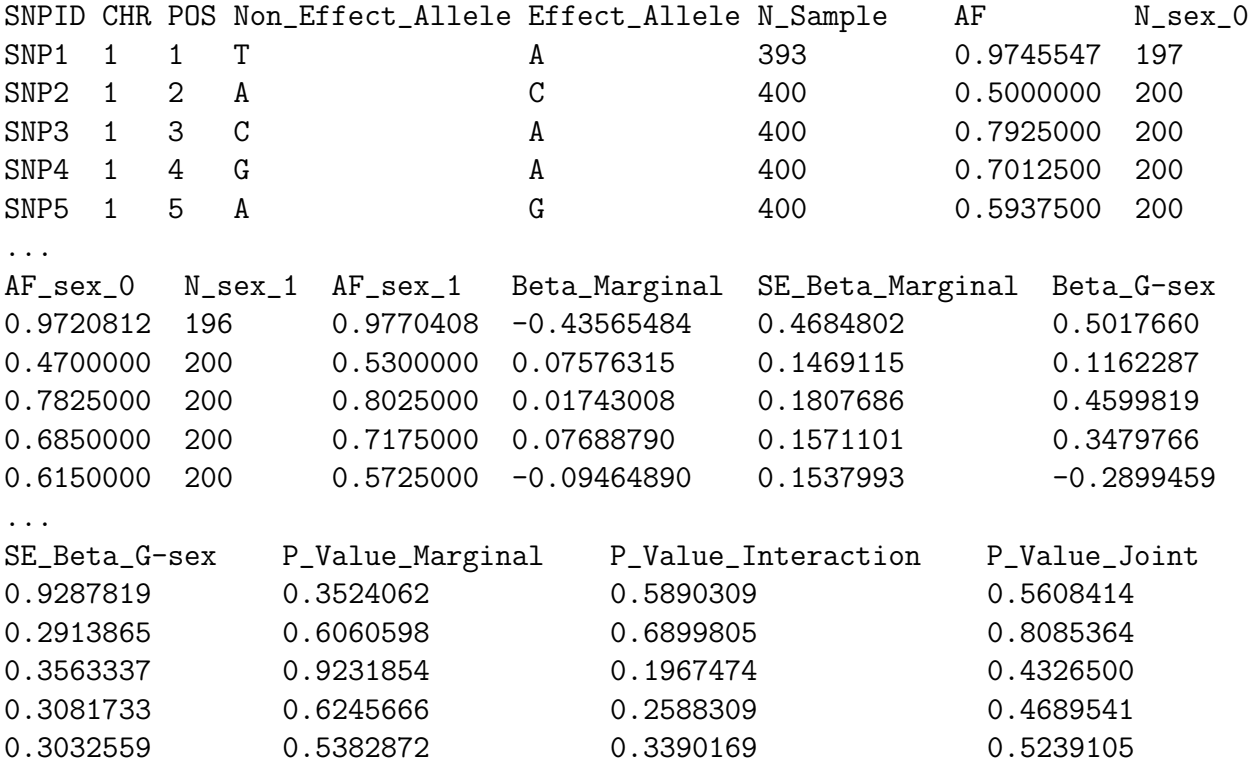

The first 5 columns are extracted from the GDS file: SNP ("annotation/id"), CHR ("chromosome"), POS ("position"), reference and alternate alleles ("allele"). Results are included in 13 columns for the ALT allele: the sample size N\_Sample (with non-missing genotypes), the allele frequency  $(AF)$ , the number of non-missing samples  $(N$ \_sex\_0, and  $N$ \_sex\_1) and allele frequency of the effect allele  $(AF$  sex 0 and  $AF$  sex 1) for each combination of strata for all of the catgorical exposure or interaction covariate, the coefficient estimate for the marginal genetic effect (Beta Marginal), the standard error (SE) of the marginal genetic effect (SE Beta Marginal), the coefficient estimate for the interaction term sex (Beta G-sex), the model-based SE associated with any GxE term (SE Beta G-sex), the marginal effect score test  $P$  value  $P$ -Value Marginal, the gene-environment interaction test  $P$  value P\_Value\_Interaction, and the joint test  $P$  value P\_Value\_Joint.

If you use a BGEN genotype file "geno.bgen", here are the header and the first 5 rows of the example output "outfile.txt" using the default settings from glmm.gei:

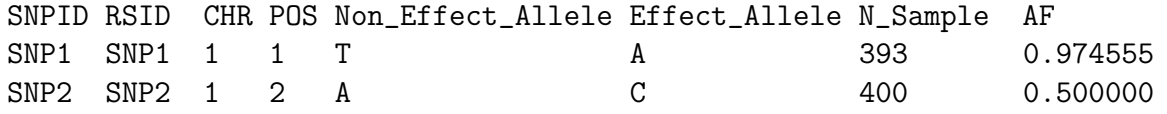

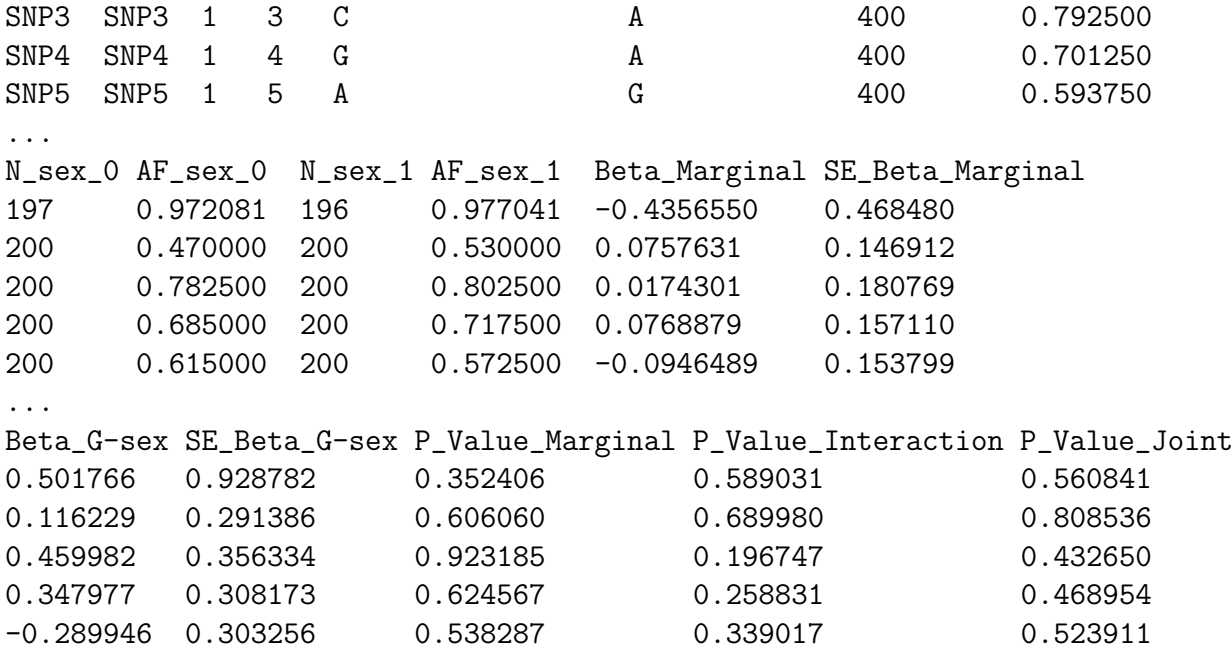

The first 6 columns are copied from the BGEN file: the SNP, RSID, chromosome CHR, physical position POS, and reference and alternate alleles ("allele"). Results are included in 13 columns for the second allele in the BGEN file: the sample size N\_Sample (with non-missing genotypes), the allele frequency (AF), the number of non-missing samples  $(N$  sex 0, N sex 1) and allele frequency of the effect allele  $(AF$  sex 0,  $AF$  sex 1) for each combination of strata for all of the catgorical exposure or interaction covariate, the coefficient estimate for the marginal genetic effect (Beta Marginal), the SE of the marginal genetic effect (SE Beta Marginal), the coefficient estimate for the interaction term sex (Beta<sub>-G-sex</sub>), the model-based SE associated with GxE term (SE<sub>-Beta-G-sex</sub>), the marginal effect score test  $P$  value  $P$ -Value-Marginal, the gene-environment interaction test P value P\_Value\_Interaction, and the joint test P value P\_Value\_Joint.

For both GDS and BGEN file formats, if the argument meta.output  $=$  TRUE, glmm.gei will output additional columns containing the coefficients and variance-covariance of the interaction terms.

The meta-analysis function **glmm.gei.meta** generates a tab-delimited plain text output file. Here are the header and the first 5 rows of the example output from the meta-analysis:

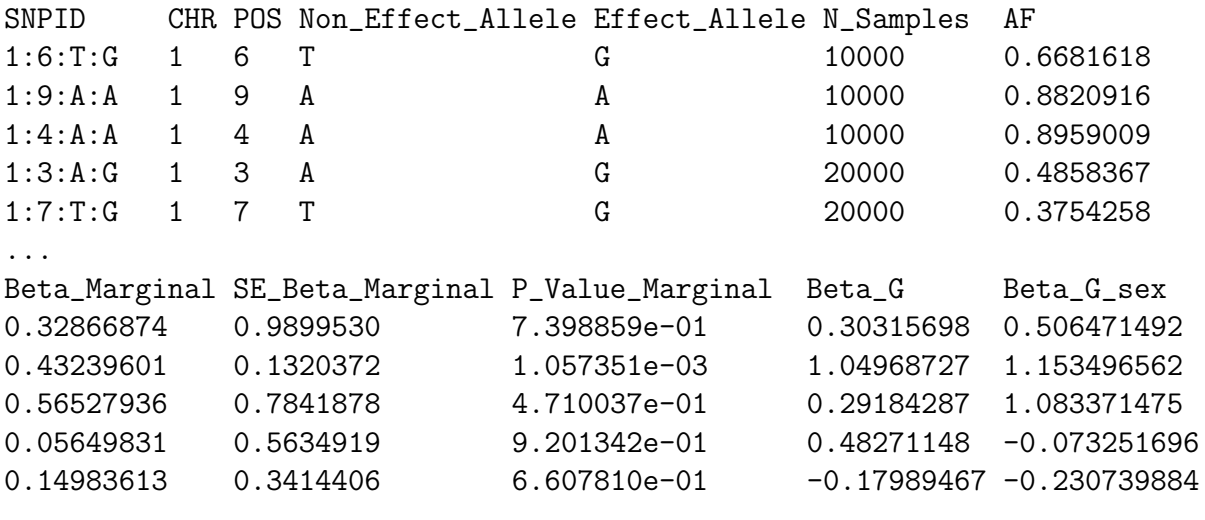

...

```
SE_Beta_G SE_Beta_G_sex Cov_Beta_G_G_sex P_Value_Interaction P_Value_Joint
0.1459865 0.9128646 0.2895442852 0.5790208 0.949407885
0.1495806 0.7204614 0.2154526653 0.1093653 1.000000000
1.1220222 1.2256722 0.1288226309 0.3767503 0.665978825
0.4875232 0.9367640 0.1250295669 0.8823533 0.573433101
0.5301991 0.8262347 0.0973737560 0.7874718 0.923653779
...
```
The first 3 columns are set by the function **glmm.gei.meta** to denote SNP name and alleles. The rest of the columns are: reference and alternate alleles ("allele"), the sample size N\_Sample (with non-missing genotypes), the allele frequency  $(AF)$ , the coefficient estimate for the marginal genetic effect (Beta Marginal), the SE of the marginal genetic effect (SE\_Beta\_Marginal), the coefficient estimate for the interaction term sex (Beta\_Gsex), the model-based SE associated with GxE term (SE Beta G-sex), the marginal effect score test  $P$  value P\_Value\_Marginal, the gene-environment interaction test  $P$  value P\_Value\_Interaction, and the joint test  $P$  value P\_Value\_Joint.

In variant set tests MAGEE, if "meta.file.prefix" is specified, space-delimited intermediate files for single variant scores and binary intermediate files for covariance matrices will be generated. Here are the header and the first 5 rows of the example intermediate file "MAGEE.meta.score.1":

```
group chr pos ref alt N missrate altfreq
Set1 1 1 T A 393 0.0175 0.974554707379135
Set1 1 2 A C 400 0 0.5
Set1 1 3 C A 400 0 0.7925
Set1 1 4 G A 400 0 0.70125
Set1 1 5 A G 400 0 0.59375
...
G.SCORE K.SCORE.1
-1.98499773963038 0.758459905129889
3.51031642023436 1.41604692383531
0.533400376147224 3.62151052066005
3.11494101140768 3.61126108351086
-4.00135050078827 -3.03952592152864
...
```
The first 5 columns are copied from the group definition file, indicating the variant set (group) id, variant chromosome, variant position, variant reference allele, variant alternate allele, respectively. Results are included in 6 columns: the sample size N (with nonmissing genotypes), the genotype missing rate missrate, the alt allele frequency altfreq, the score statistic SCORE of alt allele, the score of the first environmental factor.

## <span id="page-13-0"></span>7 Advanced options

### <span id="page-13-1"></span>7.1 Missing genotypes

It is recommended to perform genotype quality control prior to analysis to impute missing genotypes or filter out SNPs with high missing rates. However, MAGEE does allow missing genotypes, and imputes to the mean value by default (missing.method  $=$  "impute2mean") in both glmm.gei and MAGEE. Alternatively, in glmm.gei missing genotypes can be omitted from the analysis using

```
missing.method = "omit"
```
In variant set tests using MAGEE, instead of imputing missing genotypes to the mean value, you can impute missing genotypes to 0 (homozygous reference allele) using

missing.method = "impute2zero"

### <span id="page-14-0"></span>7.2 Parallel computing

Parallel computing can be enabled in **glmm.gei** and **MAGEE** using the argument "ncores" to specify how many cores you would like to use on a computing node. By default "ncores" is 1, meaning that these functions will run in a single thread.

For glmm.gei, if you enable parallel computing, multiple temporary files will be placed in the directory. For example, if your "ncores  $= 12$ " and you specify "glmm.gei.gds. testoutfile.txt" as your output file name, then 12 files "glmm.gei.gds.testoutfile.txt\_tmp.1". "glmm.gei.gds.testoutfile.txt\_tmp.2", ..., "glmm.gei.gds.testoutfile.txt\_tmp.12" will be generated from each thread to store the results. The results from each temporary file will then be combined into a single file with the output file name "glmm.gei.gds.testoutfile.txt" as the file name when all threads have completed.

If your R is configured with Intel MKL and you would like to enable parallel computing, it is recommended that you set the environmental variable "MKL NUM THREADS  $= 1$ " before running R to avoid hanging. Alternatively, you can do this at the beginning of your R script by using

```
> Sys.setenv(MKL_NUM_THREADS = 1)
```
For Mac OS users using R configured with OpenBLAS, the R package [RhpcBLASctl](https://cran.r-project.org/web/packages/RhpcBLASctl/index.html) may help set the number of threads used by OpenBLAS to 1. The following lines of code can be used at the beginning of your R script:

- > #install.packages("RhpcBLASctl")
- > library(RhpcBLASctl)
- > blas\_set\_num\_threads(1)

### <span id="page-14-1"></span>7.3 Variant filters

Variants can be filtered in **glmm.gei** and **MAGEE** based on minor allele frequency (MAF) and missing rate filters. The argument "MAF.range" specifies the minimum and maximum MAFs for a variant to be included in the analysis. By default the minimum MAF is  $1 \times 10^{-7}$  and the maximum MAF is 0.5, meaning that only monomorphic markers in the sample will be excluded (if your sample size is no more than 5 million). The argument "miss.cutoff" specifies the maximum missing rate for a variant to be included in the analysis. By default it is set to 1, meaning that no variants will be removed due to high genotype missing rates.

### <span id="page-15-0"></span>7.4 Internal minor allele frequency weights

Internal weights are calculated based on the minor allele frequency (NOT the effect allele frequency, therefore, variants with effect allele frequencies 0.01 and 0.99 have the same weights) as a beta probability density function. Internal weights are multiplied by the external weights given in the last column of the group definition file. To turn off internal weights, use

#### MAF.weights.beta =  $c(1, 1)$

to assign flat weights, as a beta distribution with parameters 1 and 1 is a uniform distribution on the interval between 0 and 1.

### <span id="page-15-1"></span>7.5 Allele flipping

In variant set tests **MAGEE**, by default the alt allele is used as the coding allele and variants in each variant set are matched strictly on chromosome, position, reference and alternate alleles.

The argument "auto.flip" allows automatic allele flipping if a specified variant is not found in the genotype file, but a variant at the same chromosome and position with reference allele matching the alternate allele in the group definition file "group.file", and alternate allele matching the reference allele in the group definition file "group.file", to be included in the analysis. Please use with caution for whole genome sequence data, as both ref/alt and alt/ref variants at the same position are not uncommon, and they are likely two different variants, rather than allele flipping.

The argument "use.minor.allele" allows using the minor allele instead of the alt allele as the coding allele in variant set tests.

### <span id="page-15-2"></span>7.6 P values of weighted sum of chi-squares

In variant set tests **MAGEE**, you can use 3 methods in the "method" argument to compute P values of weighted sum of chi-square distributions: "davies", $^{12}$  $^{12}$  $^{12}$  "kuonen"<sup>[13](#page-19-10)</sup> and "liu".<sup>[14](#page-19-11)</sup> By default "davies" is used, if it returns an error message in the calculation, or a P value greater than 1, or less than  $1 \times 10^{-5}$ , "kuonen" method will be used. If "kuonen" method fails to compute the P value, "liu" method will be used.

### <span id="page-15-3"></span>7.7 Other options

By default, genotypes are centered to the mean before the analysis in single variant tests glmm.gei. You can turn this feature off by specifying

```
geno.center = FALSE
```
to use raw genotypes.

In glmm.gei, by default the interaction covariates (if any) are centered to have mean 0, but interaction exposures are not centered. This can be changed using the "covar.center" argument to "none" (no centering for any covariates) or "all" (centering all exposures and covariates to have mean 0). Generally, centering exposures and covariates to have mean 0 before creating interaction terms would make the genetic main effect easier to interpret. However, if a subsequent meta-analysis is expected, then the exposures of interest should not be centered because in that case the genetic main effect may have different interpretations across studies.

In glmm.gei, by default 100 SNPs are tested in a batch. You can change it using the "nperbatch" argument, but the computational time can increase substantially if it is either too small or too large, depending on the performance of your computing system.

In the variant set tests **MAGEE**, by default the group definition file "group.file" should be tab delimited, but you can change it using the "group.file.sep" argument.

There is a "Garbage.Collection" argument (default FALSE), if turned on, MAGEE will call the function  $\boldsymbol{gc}$  for each variant set tested. It helps save memory footprint, but the computation speed might be slower.

### <span id="page-16-0"></span>8 Version

### <span id="page-16-1"></span>8.1 Version 0.1.1 (February 25, 2020)

Initial public release of MAGEE.

### <span id="page-16-2"></span>8.2 Version 1.0.0 (May 1, 2021)

- 1. Support BGEN file format in both glmm.gei and MAGEE functions.
- 2. Allow adjustment for interaction covariates in both **glmm.gei** and **MAGEE** functions.
- 3. Include a meta.output argument for glmm.gei to output additional summary statistics for the interaction terms.

### <span id="page-16-3"></span>8.3 Version 1.0.1 (November 13, 2021)

- 1. Supported multiple phenotype analysis in MAGEE.
- 2. Supported longitudinal data analysis in glmm.gei and MAGEE.
- 3. Updated automatic tests for glmm.gei and MAGEE.

### <span id="page-16-4"></span>8.4 Version 1.0.2 (January 27, 2022)

- 1. Fixed a dgesdd bug from MASS::ginv in MAGEE.
- 2. Fixed a minor bug on the interaction term in MAGEE.prep and MAGEE.lowmem.

#### <span id="page-16-5"></span>8.5 Version 1.1.0 (March 24, 2022)

- 1. Edited the names of output headers in glmm.gei.
- 2. Added new output headers in glmm.gei.
- 3. Fixed bugs on longitudinal data analysis in glmm.gei.
- 4. Fixed bugs on interaction covariates in glmm.gei.
- 5. Updated automatic tests for glmm.gei.

### <span id="page-17-0"></span>8.6 Version 1.1.1 (April 12, 2022)

1. Fixed bugs on inverse of singular matrix glmm.gei.

### <span id="page-17-1"></span>8.7 Version 1.2.0 (June 2, 2022)

1. Added meta-analysis functions glmm.gei.meta and MAGEE.meta.

### <span id="page-17-2"></span>8.8 Version 1.3.0 (April 18, 2023)

- 1. Check for system copies of zstd and libdeflate libraries.
- 2. Fixed a minor bug in reading the ID column for bgen sample files in **MAGEE** and glmm.gei.
- 3. Fixed a minor bug in calling the internal function fix.dgesdd in glmm.gei.
- 4. Replaced read.table by the more efficient function data.table::fread.
- 5. Implemented a new argument "AF.strata.range" to filter variants based on their environmental exposure stratum-specific coding allele frequencies in **MAGEE**.
- 6. Removed context in testthat tests.
- 7. Replaced print and cat in the code by message and warning.
- 8. Minor changes in the man directory, per CRAN policy.

### <span id="page-17-3"></span>8.9 Version 1.3.1 (October 12, 2023)

1. Bioconductor packages **SeqArray** and **SeqVarTools** moved to Suggests.

### <span id="page-17-4"></span>8.10 Version 1.3.2 (November 17, 2023)

- 1. Fixed a minor bug in MAGEE.meta when meta-analyzing interactions with multiple exposures (thanks to: Christopher Bryan).
- 2. Removed the "usernames" option for xcolor.sty.

### <span id="page-17-5"></span>8.11 Version 1.4.0 (April 23, 2024)

- 1. Added a new argument "covar.center" in glmm.gei to allow users to control whether and how the covariates (including exposures) should be centered.
- 2. Fixed a bug in reading BGEN files in glmm.gei. A sample file is expected to overwrite (possibly reshuffled) sample IDs in the BGEN file (thanks to: Simon Wiegrebe and Thomas Winkler).
- 3. Fixed a bug in reading BGEN files for longitudinal analysis in glmm.gei. The BGEN files can now include extra samples that are not included in the null model object (thanks to: Simon Wiegrebe and Thomas Winkler).
- 4. Fixed a bug in calculating allele frequencies for longitudinal analysis in **glmm.get** (thanks to: Simon Wiegrebe and Thomas Winkler).
- 5. Fixed several minor bugs in the output for BGEN files in glmm.gei. An extra tab between "AF" and "Beta\_Marginal" was removed. The empty second row was removed. Three incorrect columns for continuous exposures were removed (thanks to: Simon Wiegrebe and Thomas Winkler).
- 6. Improved error control for negative variances in glmm.gei.
- 7. Added minor allele count and Rsq filters in glmm.gei (thanks to: Simon Wiegrebe and Thomas Winkler).
- 8. Added support for imputed dosage GDS files (in the node annotation/format/DS/ data).
- 9. Fixed a minor bug in output header names in glmm.gei.meta (thanks to: Christopher Bryan).

### <span id="page-18-0"></span>8.12 Version 1.4.1 (April 28, 2024)

1. Removed "ARMA DONT PRINT ERRORS" in fitglmm.cpp (which was deprecated in RcppArmadillo version 0.11.2.1.0) and fixed minor bugs identified in the tests for link-time optimization type mismatches (thanks to: Prof. Brian Ripley).

### <span id="page-18-1"></span>8.13 Version 1.4.2 (July 26, 2024)

1. Added a new argument "cat.threshold" in glmm.gei to allow users to control the cut-off threshold for interaction terms and interaction covariates to be treated as categorical (thanks to: Simon Wiegrebe).

## <span id="page-18-2"></span>9 Contact

Please refer to the R help document of MAGEE for specific questions about each function. For comments, suggestions, bug reports and questions, please contact Han Chen (Han.Chen.2@uth.tmc.edu). For bug reports, please include an example to reproduce the problem without having to access your confidential data.

## <span id="page-18-3"></span>10 Acknowledgments

This work was supported by National Institutes of Health (NIH) grants R00 HL130593 and R01 HL145025.

## References

<span id="page-18-4"></span>[1] Wang, X., Lim, E., Liu, C, Sung, Y. J., Rao, D. C., Morrison, A. C., Boerwinkle, E., Manning, A. K., and Chen, H. Efficient gene-environment interaction tests for large biobank-scale sequencing studies. Genetic Epidemiology 44, 8, 908–923 (2020) .

- <span id="page-19-0"></span>[2] Breslow, N. E. and Clayton, D. G. Approximate inference in generalized linear mixed models. Journal of the American Statistical Association 88, 9–25 (1993).
- <span id="page-19-1"></span>[3] Chen, H., Wang, C., Conomos, M. P., Stilp, A. M., Li, Z., Sofer, T., Szpiro, A. A., Chen, W., Brehm, J. M., Celedón, J. C., Redline, S., Papanicolaou, G. J., Thornton, T. A., Laurie, C. C., Rice, K. and Lin, X. Control for Population Structure and Relatedness for Binary Traits in Genetic Association Studies via Logistic Mixed Models. The American Journal of Human Genetics 98, 653–666 (2016).
- <span id="page-19-2"></span>[4] Kircher, M., Witten, D. M., Jain, P., O'Roak, B., Cooper, G. M., and Shendure, J. A general framework for estimating the relative pathogenicity of human genetic variants. Nature Genetics 46(3), 310-315 (2014).
- [5] Rentzsch, P., Witten, D., Cooper, G. M., Shendure, J., and Kircher, M. CADD: Predicting the deleteriousness of variants throughout the human genome. Nucleic Acids Research 47, D886-D894 (2019).
- <span id="page-19-3"></span>[6] Rogers, M. F., Shihab, H. A., Mort, M., Cooper, D. N., Gaunt, T. R., and Campbell, C. FATHMM-XF: Accurate prediction of pathogenic point mutations via extended features. Computer Applications in the Biosciences; Bioinformatics 34(3), 511-513 (2018).
- <span id="page-19-4"></span>[7] Wu, M. C., Lee, S., Cai, T., Li, Y., Boehnke, M. and Lin, X. Rare-variant association testing for sequencing data with the sequence kernel association test. The American Journal of Human Genetics  $89, 82-93$  (2011).
- <span id="page-19-5"></span>[8] Li, B. and Leal, S. M. Methods for detecting associations with rare variants for common diseases: Application to analysis of sequence data. The American Journal of Human Genetics 83, 311–321 (2008).
- <span id="page-19-6"></span>[9] Fisher, R. A. Statistical methods for research workers. Journal of Comparative Pathology and Therapeutics 41, 261-262 (1928).
- <span id="page-19-7"></span>[10] Chen, H., Meigs, J. B., and Dupuis, J. Sequence kernel association test for quantitative traits in family samples. Genetic Epidemiology 37(2), 196 (2013).
- <span id="page-19-8"></span>[11] Chen, H., Huffman, J. E., Brody, J. A., Wang, C., Lee, S., Li, Z., Gogarten, S. M., Sofer, T., Bielak, L. F., Bis, J. C., et al. Efficient variant set mixed model association tests for continuous and binary traits in large-scale whole-genome sequencing studies. The American Journal of Human Genetics 104, 260–274 (2019).
- <span id="page-19-9"></span>[12] Davies, R. B. Algorithm AS 155: The Distribution of a Linear Combination of  $\chi^2$  Random Variables. Journal of the Royal Statistical Society. Series C (Applied Statistics) 29, 323–333 (1980).
- <span id="page-19-10"></span>[13] Kuonen, D. Saddlepoint Approximations for Distributions of Quadratic Forms in Normal Variables. Biometrika 86, 929–935 (1999).
- <span id="page-19-11"></span>[14] Liu, H., Tang, Y. and Zhang, H. H. A new chi-square approximation to the distribution of non-negative definite quadratic forms in non-central normal variables. Computational Statistics  $\mathcal{B}$  Data Analysis 53, 853–856 (2009).